# **Actifs et passifs non courants Série d'application**

# **Exercice 1 :**

Le 02/01/2000 une société importe une machine de production aux conditions suivantes :

- Valeur en douane : 180.000 D
- Droit de douanes : 20.000 D
- Transit TTC 18% dont amende de 100 D pour infraction douanière 690 D
- Transport local TTC 10% 880 D.
- Mise en place et montage 1.000 D H TVA 18%.

- Le fournisseur étranger est payé par lettre de crédit à 60 jours, date de réception (02/01/2000).

- Les fournisseurs locaux sont payés au comptant par chèque.

- Les droits de douanes sont payés par obligation cautionnée à 90 jours : intérêts 6,5% l'an + frais de caution bancaire 2,5% l'an avec TVA 18%.

**Travail à faire :** Passer toutes les écritures nécessaires à la bonne date.

### **Exercice 2 :**

Une entreprise achète 5 ordinateurs selon les conditions suivantes :

- Prix brut unitaire hors TVA 5.000 D
- TVA 10%.
- Remise 15%, escompte de règlement 2%.

#### **Travail à faire :**

**1)** Comptabiliser l'opération payée au comptant par chèque chez l'acquéreur selon les deux hypothèses suivantes :

- (a) Achat par une entreprise industrielle de fabrication de textile.
- (b) Achat par un revendeur de matériel informatique.
- **2)** Comptabiliser l'opération chez le fabricant vendeur de matériel informatique.

# **Exercice 3 :**

Une société acquiert une entreprise pour un prix total de 1.000.000 D.

Les justes valeurs des éléments acquis sont les suivantes :

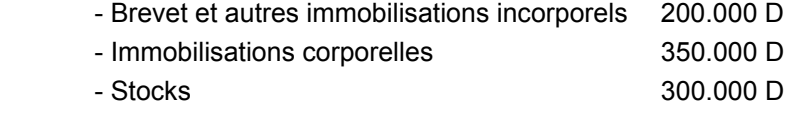

# **Comptabiliser l'acquisition.**

# **Exercice 4 :**

La société ABC, dont l'exercice comptable correspond à l'année civile, présente une demande de crédit à moyen terme à une banque le 10/01/2000 de 500.000 D. La banque donne son accord le 14/03/2000. Le crédit est mobilisé au fur et à mesure à la demande de la société ABC selon ses besoins.

L'emprunt est mobilisé aux dates suivantes :

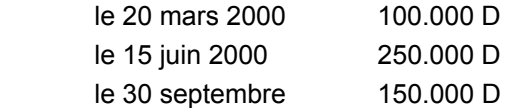

Les frais d'études s'élèvent à 5.000 D H. TVA 18%.

Ils sont débités par la banque le 20/03/2000.

#### **Description des règles de fonctionnement des comptes Actifs et passifs non courants**

L'emprunt est accordé moyennant un taux d'intérêt de 10%. La partie non utilisée donne lieu à une commission d'engagement de 1% par an H. TVA 18%.

**Travail à faire :** Comptabiliser toutes les opérations jusqu'au 30/09/2000.

# **Exercice 5 :**

La société KLM a conclu le 01/07/2000 un emprunt obligataire aux conditions suivantes :

Nombre d'obligations : 100.000

Montant nominal de l'obligation : 100 D

Valeur de remboursement : 105 D

Valeur d'émission : 2000 D

Taux d'intérêt : 8,75%

Frais d'émission : 30.000 D

Durée : 5 ans remboursable par paquet de 20.000 obligations par an.

### **Travail à faire :**

 **1)** Présenter le tableau de remboursement de l'emprunt.

 **2)** Comptabiliser les opérations au 01/07/2000.

### **Exercice 6 :**

Une société obtient le 10/04/2000 un emprunt hypothécaire de 200.000 D remboursable sur 5 ans par annuité constante au taux d'intérêt de 9%.

Les frais d'hypothèque s'élèvent à :

a) Frais d'inscription : 0,2% de l'emprunt en principal,

b) Frais d'acte : 1% de l'emprunt en principal.

Les frais a) et b) sont payables à la rédaction de l'acte.

 c) Frais de mainlevée de l'inscription de l'hypothèque : 0,2% du montant de l'emprunt en principal. Ces frais sont dus lors de la mainlevée après le remboursement de l'emprunt.

### **Travail à faire :**

1) Définir l'hypothèque.

2) Comptabiliser les opérations au 10/04/2000.